# Decisions

# CSE 410, Spring 2004 Computer Systems

http://www.cs.washington.edu/education/courses/410/04sp/

# Reading and References

 $\bullet$  Sections 3.5, A.9, A.10 through page A-54*, Computer Organization and Design, Patterson and Hennessy*

# goto considered harmful

- "Oh what a tangled web we weave, When first we practice to deceive!"
	- » Sir Walter Scott
- Branching in assembly language can turn your program into a rat's nest that cannot be debugged
- Keep control flow simple and logical
- Use comments describing the overall logic

### Conditional Branch

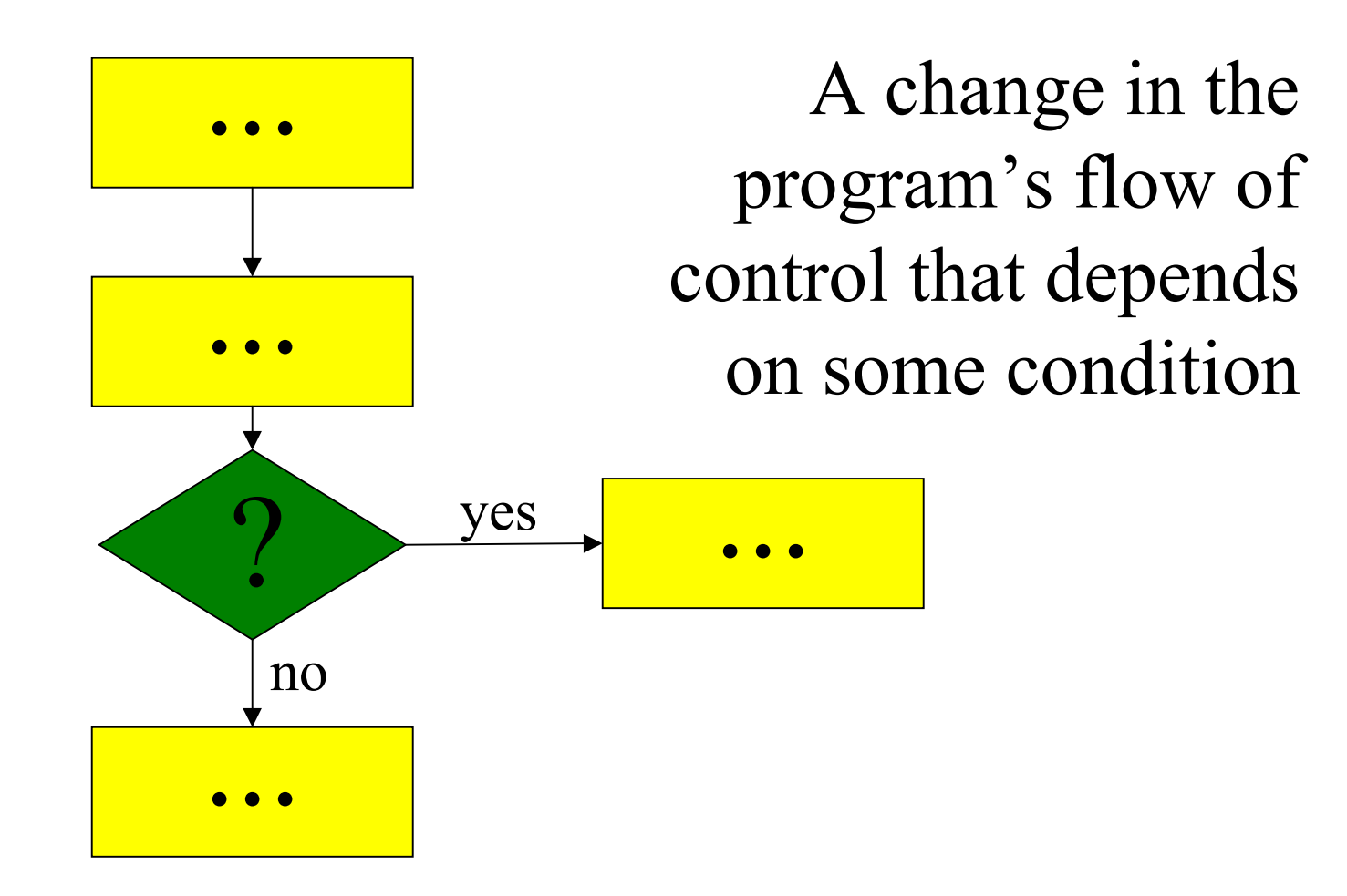

# Branch instructions

- Branch instructions are I-format instructions
	- » op code field
	- » two register fields
	- » 16-bit offset field
- Simplest branches check for equality
	- » **beq \$t0, \$t1, address**
	- » **bne \$t0, \$t1, address**

# Go to where?

- Calculating the destination address
	- » 4\*(the 16-bit offset value)
	- » is added to the Program Counter (PC)
- The offset is a word offset in this case
- The base register is always the PC, so we don't need to specify it in the instruction
- •Covers a range of  $2^{16}$  words (64 KW)

## **if (i==j) then a=b;**

- Assume all values are in registers
- Note that the test is inverted!

```
# $t0=i, $t1=j, $s0=a, $s1=b
```

```
bne $t0, $t1, skip
move $s0, $s1
```
#### $(**s[i]=k**)$ **<b> i** = **i**+**j;**

**# \$s0=addr(s), \$v1=i, \$a0=k, \$a1=j**

**loop:**

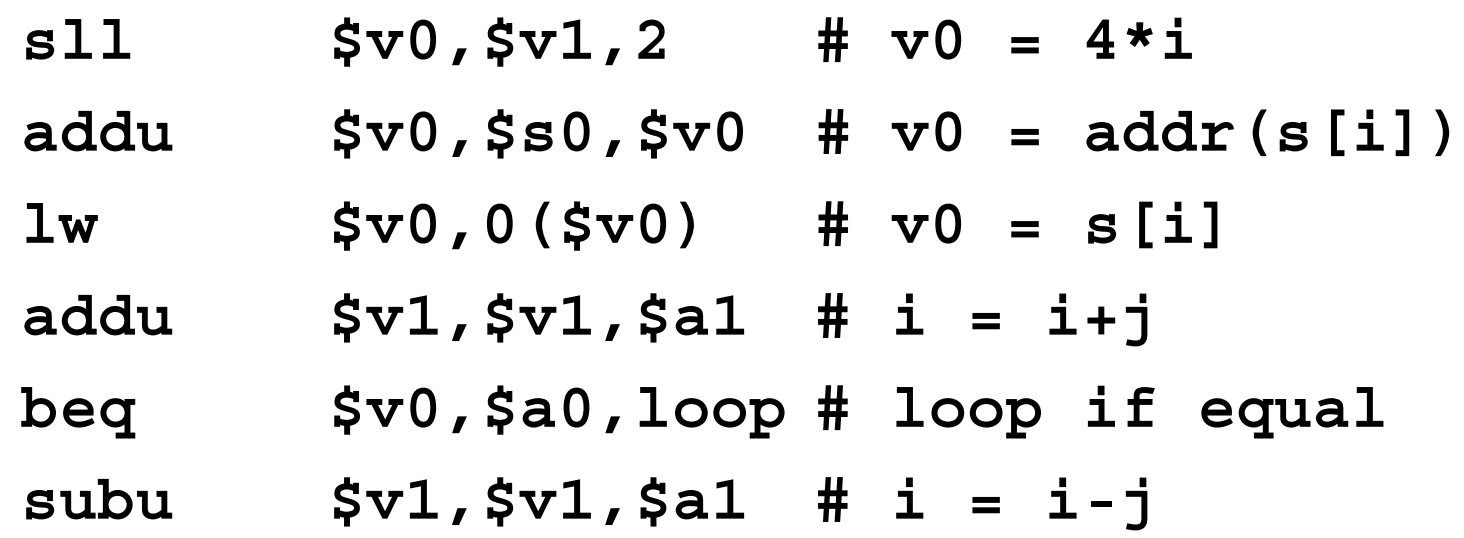

#### for  $(i=0; i<10; i+1)$   $s[i] = i;$

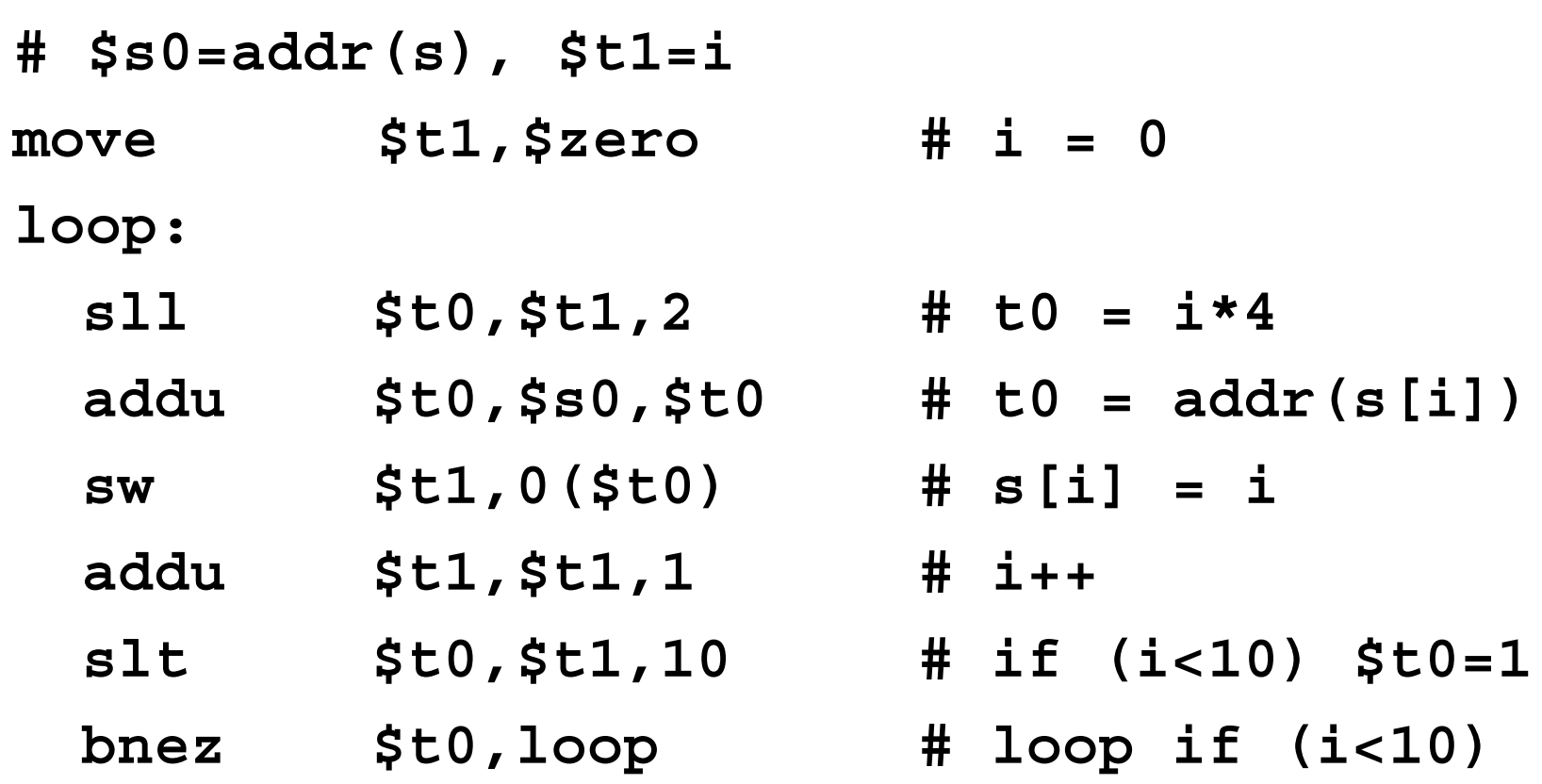

# Comparison instructions

- For comparisons other than equality
	- » **slt** : set less than
	- » **sltu** : set less than unsigned
	- » **slti** : set less than constant value
	- » **sltiu** : set less than unsigned constant
- set t0 to 1 if t1  $\leq$  t2 **slt \$t0, \$t1, \$t2**

# Pseudo-instructions

- The assembler is your friend and will build instruction sequences for you
- Original code:

**bge \$a0,\$t1,end # if a0>=t1 skip**

- Actual instructions:
	- **slt \$at,\$a0,\$t1 # if a0<t1 at=true**
	- **beq \$at,\$0,end # skip if at==false**

# Jump Instructions

- Jump instructions provide longer range than branch instructions
- 26-bit word offset in J-format instructions
	- $\rightarrow$  j  $\rightarrow$  jump
	- » jal : jump and link (store return address)
- 32-bit address in register jumps
	- » jr : jump through register
	- $\rightarrow$  jalr : jump through register and link

# J-format fields

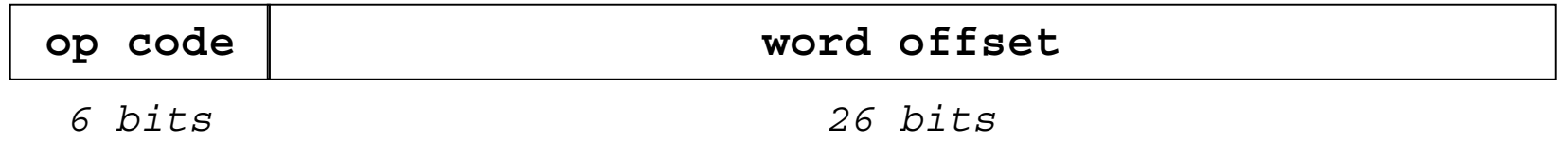

- The word offset value is multiplied by 4 to create a byte offset
	- » the result is 28 bits wide
- Then concatenated with top 4 bits of PC to make a 32 bit destination address

## Important Jumps

- Jump and link (**jal** )
	- » call procedure and store return address in \$ra
- Jump through register (**jr** )
	- » return to caller using the address in \$ra
- We will talk about procedure calls in excruciating detail next lecture